# Package 'firebase'

February 8, 2022

<span id="page-0-0"></span>Title Integrates 'Google Firebase' Authentication Storage, and 'Analytics' with 'Shiny'

Version 1.0.1

Date 2022-02-08

Description Authenticate users in 'Shiny' applications using 'Google Firebase' with any of the many methods provided; email and password, email link, or using a third-party provider such as 'Github', 'Twitter', or 'Google'. use 'Firebase Storage' to store files securely, and leverage 'Firebase Analytics' to easily log events and better understand your audience.

License AGPL-3

Encoding UTF-8

Imports R6 (>= 2.5.0), cli, jose, shiny, openssl, jsonlite, base64enc, htmltools

RoxygenNote 7.1.2

URL <https://firebase.john-coene.com/>, <https://github.com/JohnCoene/firebase>

BugReports <https://github.com/JohnCoene/firebase/issues>

NeedsCompilation no

Author John Coene [aut, cre]

Maintainer John Coene <jcoenep@gmail.com>

Repository CRAN

Date/Publication 2022-02-08 18:50:06 UTC

## R topics documented:

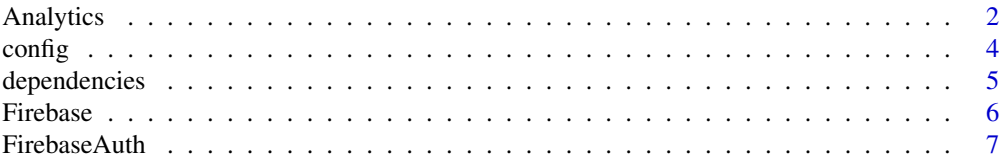

#### <span id="page-1-0"></span>2 Analytics **Analytics Analytics**

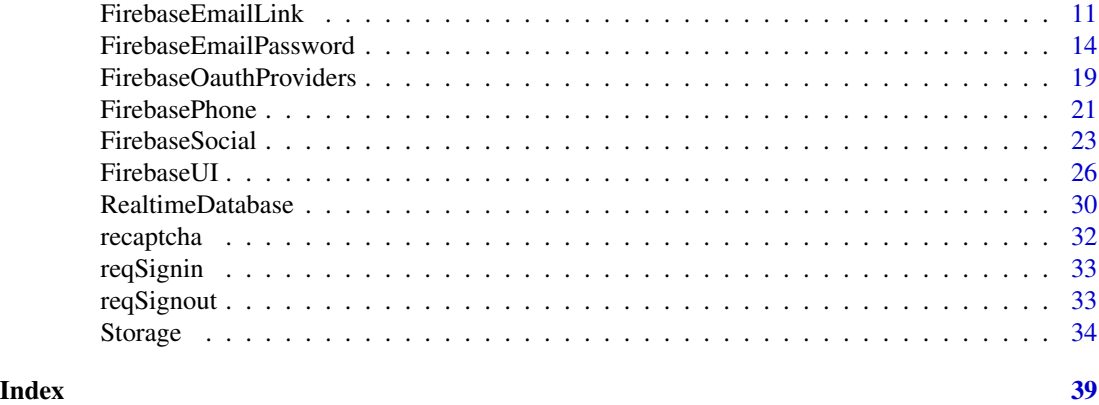

Analytics *Analytics*

### Description

Analytics Analytics

### Super class

[firebase::Firebase](#page-0-0) -> Analytics

### Methods

### Public methods:

- [Analytics\\$new\(\)](#page-1-1)
- [Analytics\\$launch\(\)](#page-1-2)
- [Analytics\\$enable\(\)](#page-2-0)
- [Analytics\\$disable\(\)](#page-2-1)
- [Analytics\\$log\\_event\(\)](#page-2-2)
- [Analytics\\$set\\_user\\_properties\(\)](#page-2-3)
- [Analytics\\$clone\(\)](#page-2-4)

### <span id="page-1-1"></span>Method new():

*Usage:*

Analytics\$new(enable = TRUE)

*Arguments:*

enable Whether to internally enable analytics see launch method.

*Details:* Initialise Initialise an analytics object.

### <span id="page-1-2"></span>Method launch():

#### Analytics 3

*Usage:*

Analytics\$launch()

*Details:* Launch

Launch the analytics tracking. Note that analytics is not launched by the constructor in order to be able to enable or disable the tracking prior to the launch. This is because once Google Analytics is launched it cannot be disabled. If needed ask the user before running this method. The enabling and disabling of tracking provided by the package is only internal, e.g.: disabling tracking during a session will stop the log\_event method from registering event but default Google Analytics will still be running.

#### <span id="page-2-0"></span>Method enable():

*Usage:* Analytics\$enable()

*Details:* Enable Tracking Internally enables tracking.

<span id="page-2-1"></span>Method disable():

*Usage:* Analytics\$disable()

*Details:* Disable Tracking Internally disables tracking: running methods from this instance of the class will not actually register with Google Analytics.

### <span id="page-2-2"></span>Method log\_event():

```
Usage:
```
Analytics\$log\_event(event, params = NULL)

*Arguments:*

event Event to log choose from [this list](https://firebase.google.com/docs/analytics/events?platform=web) of supported events.

params Event parameters.

*Details:* Log Event Log an event.

<span id="page-2-3"></span>Method set\_user\_properties():

*Usage:*

Analytics\$set\_user\_properties(...)

*Arguments:*

... Named arguments defining the properties of the user.

*Details:* Set user properties

<span id="page-2-4"></span>Method clone(): The objects of this class are cloneable with this method.

*Usage:* Analytics\$clone(deep = FALSE) *Arguments:*

deep Whether to make a deep clone.

<span id="page-3-0"></span>config *Config*

### <span id="page-3-1"></span>Description

Configure Firebase, either using a config file or by setting environment variables (see section below).

### Usage

```
firebase_config(
  api_key,
 project_id,
 auth_domain = NULL,
  storage_bucket = NULL,
  app_id = NULL,database_url = NULL,
 overwrite = FALSE
)
```
### Arguments

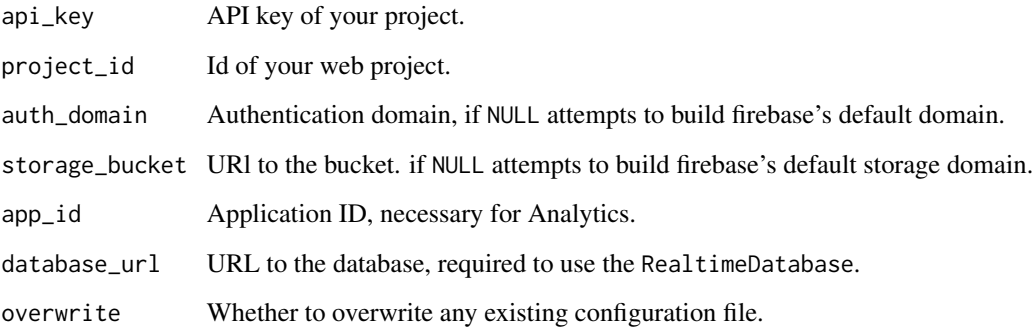

### Details

Creates the configuration file necessary to running fireblaze. Note that if you changed the project you must use said ID here, not the one originally created by Google.

Classes of the package look first for the configuration file then, if not found look for the environment variables.

## Value

Path to file.

### <span id="page-4-0"></span>dependencies 5

### Environment Variables

- FIREBASE\_API\_KEY
- FIREBASE\_PROJECT\_ID
- FIREBASE\_AUTH\_DOMAIN
- FIREBASE\_STORAGE\_BUCKET
- FIREBASE\_APP\_ID
- FIREBASE\_DATABASE\_URL

### Note

Do not share this file with anyone.

### Examples

```
## Not run: firebase_config("xXxxx", "my-project")
```
dependencies *Dependencies*

### Description

Include dependencies in your Shiny application. use\_firebase *must* be included in every application.

### Usage

```
useFirebase(analytics = FALSE, firestore = FALSE)
```
useFirebaseUI(...)

firebaseUIContainer()

#### Arguments

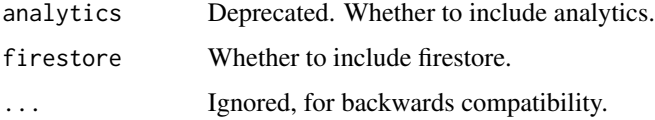

### Details

Place useFirebaseUI *where* you want the pre-built UI to be placed. Otherwise one

### <span id="page-5-0"></span>Functions

- useFirebase Is required for every app that uses this package
- useFirebaseUI Is required for applications that use [FirebaseUI](#page-25-1)
- firebaseUIContainer To place the container of the pre-built UI where desired

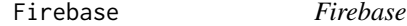

#### Description

Core Firebase class.

### Public fields

session A valid Shiny session.

### Methods

### Public methods:

- [Firebase\\$new\(\)](#page-1-1)
- [Firebase\\$expose\\_app\(\)](#page-5-1)
- [Firebase\\$print\(\)](#page-5-2)
- [Firebase\\$clone\(\)](#page-2-4)

### Method new():

```
Usage:
Firebase$new(
  config_path = "firebase.rds",
  session = shiny::getDefaultReactiveDomain()
\mathcal{L}
```
*Arguments:*

config\_path Path to the configuration file as created by [firebase\\_config](#page-3-1). session A valid shiny session.

*Details:* Initialise Firebase Initialises the Firebase application client-side.

*Returns:* Invisibly return the class.

### <span id="page-5-1"></span>Method expose\_app():

*Usage:*

Firebase\$expose\_app()

*Details:* Expose App

<span id="page-5-2"></span>Expose the firebaseApp object product of initializeApp() by attaching it to the window: access it with window.firebaseApp.

#### <span id="page-6-0"></span>FirebaseAuth 7

Method print():

*Usage:* Firebase\$print() *Details:* Print the class

Method clone(): The objects of this class are cloneable with this method.

*Usage:* Firebase\$clone(deep = FALSE) *Arguments:* deep Whether to make a deep clone.

FirebaseAuth *Firebase Authentication*

### Description

Use firebase to manage authentications.

### Super class

[firebase::Firebase](#page-0-0) -> FirebaseAuth

### Active bindings

signed\_in Read the signed in user. signed\_up Read the signed in user.

### Methods

#### Public methods:

- [FirebaseAuth\\$new\(\)](#page-1-1)
- [FirebaseAuth\\$print\(\)](#page-5-2)
- [FirebaseAuth\\$sign\\_out\(\)](#page-7-0)
- [FirebaseAuth\\$get\\_sign\\_out\(\)](#page-7-1)
- [FirebaseAuth\\$get\\_signed\\_in\(\)](#page-7-2)
- [FirebaseAuth\\$get\\_signed\\_up\(\)](#page-8-0)
- [FirebaseAuth\\$is\\_signed\\_in\(\)](#page-8-1)
- [FirebaseAuth\\$req\\_sign\\_in\(\)](#page-8-2)
- [FirebaseAuth\\$req\\_sign\\_out\(\)](#page-8-3)
- [FirebaseAuth\\$set\\_language\\_code\(\)](#page-8-4)
- [FirebaseAuth\\$delete\\_user\(\)](#page-8-5)
- [FirebaseAuth\\$get\\_delete\\_user\(\)](#page-8-6)
- [FirebaseAuth\\$expose\\_auth\(\)](#page-9-0)
- <span id="page-7-3"></span>• [FirebaseAuth\\$get\\_access\\_token\(\)](#page-9-1)
- [FirebaseAuth\\$clear\(\)](#page-9-2)
- [FirebaseAuth\\$request\\_id\\_token\(\)](#page-9-3)
- [FirebaseAuth\\$get\\_id\\_token\(\)](#page-9-4)
- [FirebaseAuth\\$clone\(\)](#page-2-4)

#### Method new():

```
Usage:
FirebaseAuth$new(
 persistence = c("session", "local", "memory"),
 config_path = "firebase.rds",
  language_code = NULL,
  session = shiny::getDefaultReactiveDomain()
)
```
### *Arguments:*

persistence How the auth should persit: none, the user has to sign in at every visit, session will only persist in current tab, local persist even when window is closed.

config\_path Path to the configuration file as created by [firebase\\_config](#page-3-1).

language\_code Sets the language to use for the UI. Supported languages are listed [here.](https://github.com/firebase/firebaseui-web/blob/master/LANGUAGES.md) Set to browser to use the default browser language of the user.

session A valid shiny session.

*Details:* Initialise firebase authentication

#### Method print():

*Usage:* FirebaseAuth\$print()

*Details:* Print the class

#### <span id="page-7-0"></span>Method sign\_out():

*Usage:* FirebaseAuth\$sign\_out() *Details:* Signs out user *Returns:* self

### <span id="page-7-1"></span>Method get\_sign\_out():

*Usage:*

FirebaseAuth\$get\_sign\_out()

*Details:* Get signed out results

*Returns:* A list of length 2 containing success a boolean indicating wherther signing out was successful and response containing sucessful or the error.

#### <span id="page-7-2"></span>Method get\_signed\_in():

*Usage:*

#### FirebaseAuth 9

FirebaseAuth\$get\_signed\_in()

*Details:* Signed in user details triggered when auth states changes

*Returns:* A list of length 2 containing success a boolean indicating wherther signing in was successful and response containing the user object or NULL if signing in failed.

<span id="page-8-0"></span>Method get\_signed\_up():

*Usage:*

FirebaseAuth\$get\_signed\_up()

*Details:* Get results of a sign up

*Returns:* A list of length 2 containing success a boolean indicating wherther signing in was successful and response containing the user object or NULL if signing in failed.

#### <span id="page-8-1"></span>Method is\_signed\_in():

*Usage:*

FirebaseAuth\$is\_signed\_in()

*Details:* Check whether use is signed in

*Returns:* A boolean indicating whether user has successfully signed in.

### <span id="page-8-2"></span>Method req\_sign\_in():

*Usage:*

FirebaseAuth\$req\_sign\_in()

*Details:* Makes Shiny output, observer, or reactive require the user to be signed in

### <span id="page-8-3"></span>Method req\_sign\_out():

*Usage:* FirebaseAuth\$req\_sign\_out()

*Details:* Makes Shiny output, observer, or reactive require the user to be signed out

### <span id="page-8-4"></span>Method set\_language\_code():

*Usage:*

FirebaseAuth\$set\_language\_code(code)

*Arguments:*

code iso639-1 language code.

*Details:* Set language code for auth provider

*Returns:* self

#### <span id="page-8-5"></span>Method delete\_user():

*Usage:*

FirebaseAuth\$delete\_user()

*Details:* Delete the user

<span id="page-8-6"></span>*Returns:* self

Method get\_delete\_user():

*Usage:*

FirebaseAuth\$get\_delete\_user()

*Details:* Get result of user deletion

*Returns:* A list of length 2 containing success a boolean indicating wherther deletion was successful and response containing either successful string or the error if signing in failed.

#### <span id="page-9-0"></span>Method expose\_auth():

*Usage:*

FirebaseAuth\$expose\_auth()

*Details:* Expose Auth

Expose the firebaseAuth object the product of the authentication attaching it to the window: access it with window.firebaseAuth.

### <span id="page-9-1"></span>Method get\_access\_token():

*Usage:*

FirebaseAuth\$get\_access\_token()

*Details:* Get user access token

*Returns:* User's access token

### <span id="page-9-2"></span>Method clear():

*Usage:*

FirebaseAuth\$clear()

*Details:* Clear user session

This clears the login internally and will retrigger a JWT token check, only useful if you are running really long sessions.

#### <span id="page-9-3"></span>Method request\_id\_token():

*Usage:*

FirebaseAuth\$request\_id\_token()

*Details:* Request the users' ID Token

Used to retrieved the user's ID token useful to connect with other Google APIs and make request on the user's behalf. This executes the request for the id token, this request can only be made once the user is signed in.

The actual id token is obtained with the get\_id\_token method.

#### <span id="page-9-4"></span>Method get\_id\_token():

*Usage:*

FirebaseAuth\$get\_id\_token()

*Details:* Retrieve the users' ID Token Also see request\_id\_token.

*Returns:* the id token (invisibly).

Method clone(): The objects of this class are cloneable with this method.

### <span id="page-10-0"></span>FirebaseEmailLink 11

*Usage:* FirebaseAuth\$clone(deep = FALSE) *Arguments:* deep Whether to make a deep clone.

FirebaseEmailLink *Email Link*

### Description

Sign in the user by emailing them a link.

### Super classes

[firebase::Firebase](#page-0-0) -> [firebase::FirebaseAuth](#page-0-0) -> FirebaseEmailLink

### Active bindings

email\_verification Email verification results

email\_sent Email send results

### **Methods**

### Public methods:

- [FirebaseEmailLink\\$new\(\)](#page-1-1)
- [FirebaseEmailLink\\$config\(\)](#page-11-0)
- [FirebaseEmailLink\\$send\\_email\(\)](#page-11-1)
- [FirebaseEmailLink\\$get\\_email\\_sent\(\)](#page-11-2)
- [FirebaseEmailLink\\$get\\_email\\_verification\(\)](#page-11-3)
- [FirebaseEmailLink\\$clone\(\)](#page-2-4)

### Method new():

```
Usage:
FirebaseEmailLink$new(
  persistence = c("session", "local", "memory"),
  config_path = "firebase.rds",
  language_code = NULL,
  session = shiny::getDefaultReactiveDomain()
)
```
#### *Arguments:*

persistence How the auth should persit: none, the user has to sign in at every visit, session will only persist in current tab, local persist even when window is closed.

config\_path Path to the configuration file as created by [firebase\\_config](#page-3-1).

language\_code Sets the language to use for the UI. Supported languages are listed [here.](https://github.com/firebase/firebaseui-web/blob/master/LANGUAGES.md) Set to browser to use the default browser language of the user.

session A valid shiny session.

*Details:* Initialiases Firebase Email Link Initialises the Firebase application client-side.

### <span id="page-11-0"></span>Method config():

*Usage:*

FirebaseEmailLink\$config(url, ...)

*Arguments:*

- url The link is handled in the web action widgets, this is the deep link in the continueUrl query parameter. Likely, your shiny application link.
- ... Any other parameter from the [official documentation.](https://firebase.google.com/docs/auth/web/passing-state-in-email-actions?authuser=0#passing_statecontinue_url_in_email_actions)

*Details:* Configure

```
Examples:
\dontrun{
```

```
f <- FirebaseEmailLink$
new()$ # create
config(url = "https://me.shinyapps.io/myApp/")
}
```
<span id="page-11-1"></span>Method send\_email():

```
Usage:
FirebaseEmailLink$send_email(email)
Arguments:
email Email to send verification to.
Details: Send email verification link.
Returns: self
Examples:
\dontrun{
f <- FirebaseEmailLink$
 new()$ # create
 config(url = "https://me.shinyapps.io/myApp/")$
 send("user@email.com")
}
```
#### <span id="page-11-2"></span>Method get\_email\_sent():

*Usage:*

FirebaseEmailLink\$get\_email\_sent()

*Details:* Get whether email verification was correctly sent.

<span id="page-11-3"></span>*Returns:* A list of length 2 containing success a boolean indicating wherther sending the email was successful and response containing the email used to sign in or the error if sending failed. Method get\_email\_verification():

*Usage:*

FirebaseEmailLink\$get\_email\_verification()

*Details:* Get whether user is signing in from email verification.

*Returns:* A list of length 2 containing success a boolean indicating wherther signing in from the verification link was successful and response containing the result of the sign in or the error if signing in failed.

Method clone(): The objects of this class are cloneable with this method.

*Usage:* FirebaseEmailLink\$clone(deep = FALSE) *Arguments:* deep Whether to make a deep clone.

#### Note

Other methods to pick up whether user signs in still apply. This is for added security measures.

### Examples

```
library(shiny)
library(firebase)
options(shiny.port = 3000)
ui <- fluidPage(
  useFirebase(),
  textInput("email", "Your email"),
  actionButton("submit", "Submit")
\mathcal{L}server <- function(input, output){
  f <- FirebaseEmailLink$
    new()$
    config(url = "http://127.0.0.1:3000")
  observeEvent(input$submit, {
    if(input$email == "")return()
   f$send(input$email)
  })
  observeEvent(f$get_email_sent(), {
    sent <- f$get_email_sent()
    if(sent$success)
      showNotification("Email sent", type = "message")
```

```
})
 observeEvent(f$get_email_verification(), {
   print(f$get_email_verification())
 })
}
## Not run: shinyApp(ui, server)
## ------------------------------------------------
## Method `FirebaseEmailLink$config`
## ------------------------------------------------
## Not run:
f <- FirebaseEmailLink$
new()$ # create
config(url = "https://me.shinyapps.io/myApp/")
## End(Not run)
## ------------------------------------------------
## Method `FirebaseEmailLink$send_email`
## ------------------------------------------------
## Not run:
f <- FirebaseEmailLink$
new()$ # create
config(url = "https://me.shinyapps.io/myApp/")$
send("user@email.com")
```
FirebaseEmailPassword *Email & Password*

#### Description

## End(Not run)

Manage users using email and password.

### Super classes

[firebase::Firebase](#page-0-0) -> [firebase::FirebaseAuth](#page-0-0) -> FirebaseEmailPassword

#### Active bindings

created Results of account creation

<span id="page-13-0"></span>

### <span id="page-14-2"></span>**Methods**

### Public methods:

- [FirebaseEmailPassword\\$new\(\)](#page-1-1)
- [FirebaseEmailPassword\\$create\(\)](#page-14-0)
- [FirebaseEmailPassword\\$sign\\_in\(\)](#page-14-1)
- [FirebaseEmailPassword\\$get\\_created\(\)](#page-15-0)
- [FirebaseEmailPassword\\$reset\\_password\(\)](#page-15-1)
- [FirebaseEmailPassword\\$get\\_reset\(\)](#page-15-2)
- [FirebaseEmailPassword\\$send\\_verification\\_email\(\)](#page-15-3)
- [FirebaseEmailPassword\\$get\\_verification\\_email\(\)](#page-15-4)
- [FirebaseEmailPassword\\$set\\_password\(\)](#page-15-5)
- [FirebaseEmailPassword\\$get\\_password\(\)](#page-16-0)
- [FirebaseEmailPassword\\$re\\_authenticate\(\)](#page-16-1)
- [FirebaseEmailPassword\\$get\\_re\\_authenticated\(\)](#page-16-2)
- [FirebaseEmailPassword\\$clone\(\)](#page-2-4)

#### Method new():

```
Usage:
FirebaseEmailPassword$new(
  persistence = c("session", "local", "memory"),
  config_path = "firebase.rds",
  language_code = NULL,
  session = shiny::getDefaultReactiveDomain()
)
```
### *Arguments:*

persistence How the auth should persit: none, the user has to sign in at every visit, session will only persist in current tab, local persist even when window is closed.

config\_path Path to the configuration file as created by [firebase\\_config](#page-3-1).

language\_code Sets the language to use for the UI. Supported languages are listed [here.](https://github.com/firebase/firebaseui-web/blob/master/LANGUAGES.md) Set to browser to use the default browser language of the user.

session A valid shiny session.

*Details:* Initialiases Firebase Email Password Initialises the Firebase application client-side.

#### <span id="page-14-0"></span>Method create():

```
Usage:
```
FirebaseEmailPassword\$create(email, password)

*Arguments:*

email, password Credentials as entered by the user.

*Details:* Create an account

*Returns:* self

<span id="page-14-1"></span>Method sign\_in():

*Usage:*

FirebaseEmailPassword\$sign\_in(email, password)

*Arguments:*

email, password Credentials as entered by the user.

*Details:* Sign in with email

*Returns:* NULL if successful, the error otherwise.

#### <span id="page-15-0"></span>Method get\_created():

*Usage:*

FirebaseEmailPassword\$get\_created()

*Details:* Get account creation results

*Returns:* A list of length 2 containing success a boolean indicating wherther creation was successful and response containing the result of account creation or the error if failed.

### <span id="page-15-1"></span>Method reset\_password():

*Usage:*

FirebaseEmailPassword\$reset\_password(email = NULL)

*Arguments:*

email Email to send reset link to, if missing looks for current logged in user's email.

*Details:* Reset user password

*Returns:* self

#### <span id="page-15-2"></span>Method get\_reset():

*Usage:*

FirebaseEmailPassword\$get\_reset()

*Details:* Get whether password reset email was successfully sent

*Returns:* A list of length 2 containing success a boolean indicating whether email reset was successful and response containing successful or the error.

#### <span id="page-15-3"></span>Method send\_verification\_email():

*Usage:*

FirebaseEmailPassword\$send\_verification\_email()

*Details:* Send the user a verification email

*Returns:* self

### <span id="page-15-4"></span>Method get\_verification\_email():

*Usage:*

FirebaseEmailPassword\$get\_verification\_email()

*Details:* Get result of verification email sending procedure

<span id="page-15-5"></span>*Returns:* A list of length 2 containing success a boolean indicating whether email verification was successfully sent and response containing successful or the error.

Method set\_password():

*Usage:*

FirebaseEmailPassword\$set\_password(password)

*Arguments:*

password The authenticated user password, the user should be prompted to enter it.

*Details:* Set user password Useful to provide ability to change password.

*Returns:* self

<span id="page-16-0"></span>Method get\_password():

*Usage:*

FirebaseEmailPassword\$get\_password()

*Details:* Get response from set\_password

*Returns:* A list of length 2 containing success a boolean indicating whether setting password was successfully set and response containing successful as string or the error.

#### <span id="page-16-1"></span>Method re\_authenticate():

*Usage:*

FirebaseEmailPassword\$re\_authenticate(password)

*Arguments:*

password The authenticated user password, the user should be prompted to enter it.

*Details:* Re-authenticate the user.

Some security-sensitive actions—such as deleting an account, setting a primary email address, and changing a password—require that the user has recently signed in. If you perform one of these actions, and the user signed in too long ago, the action fails with an error.

*Returns:* self

### <span id="page-16-2"></span>Method get\_re\_authenticated():

*Usage:*

FirebaseEmailPassword\$get\_re\_authenticated()

*Details:* Get response from re\_authenticate

*Returns:* A list of length 2 containing success a boolean indicating whether re-authentication was successful and response containing successful as string or the error.

Method clone(): The objects of this class are cloneable with this method.

*Usage:*

FirebaseEmailPassword\$clone(deep = FALSE)

*Arguments:*

deep Whether to make a deep clone.

#### **Note**

Also signs in the user if successful.

### Examples

```
library(shiny)
library(firebase)
# modals
register <- modalDialog(
  title = "Register",
  textInput("email_create", "Your email"),
  passwordInput("password_create", "Your password"),
  footer = actionButton("create", "Register")
)
sign_in <- modalDialog(
  title = "Sign in",
  textInput("email_signin", "Your email"),
  passwordInput("password_signin", "Your password"),
  footer = actionButton("signin", "Sign in")
\lambdaui <- fluidPage(
  useFirebase(), # import dependencies
  actionButton("register_modal", "Register"),
  actionButton("signin_modal", "Signin"),
  plotOutput("plot")
)
server <- function(input, output){
  f <- FirebaseEmailPassword$new()
  # open modals
  observeEvent(input$register_modal, {
    showModal(register)
  })
  observeEvent(input$signin_modal, {
    showModal(sign_in)
  })
  # create the user
  observeEvent(input$create, {
    f$create(input$email_create, input$password_create)
  })
  # check if creation sucessful
  observeEvent(f$get_created(), {
    created <- f$get_created()
    if(created$success){
      removeModal()
      showNotification("Account created!", type = "message")
    } else {
```

```
showNotification("Error!", type = "error")
   }
   # print results to the console
   print(created)
 })
 observeEvent(input$signin, {
   removeModal()
   f$sign_in(input$email_signin, input$password_signin)
 })
 output$plot <- renderPlot({
   f$req_sign_in()
   plot(cars)
 })
}
## Not run: shinyApp(ui, server)
```
FirebaseOauthProviders

*OAuth Providers*

### Description

Use OAuth provides such as Github or Facebook to allow users to conveniently sign in.

### Super classes

[firebase::Firebase](#page-0-0) -> [firebase::FirebaseAuth](#page-0-0) -> FirebaseOauthProviders

### Methods

### Public methods:

- [FirebaseOauthProviders\\$new\(\)](#page-1-1)
- [FirebaseOauthProviders\\$set\\_provider\(\)](#page-19-0)
- [FirebaseOauthProviders\\$launch\(\)](#page-1-2)
- [FirebaseOauthProviders\\$clone\(\)](#page-2-4)

### Method new():

```
Usage:
FirebaseOauthProviders$new(
 persistence = c("session", "local", "memory"),
 config_path = "firebase.rds",
 language_code = NULL,
```

```
session = shiny::getDefaultReactiveDomain()
\lambda
```
*Arguments:*

persistence How the auth should persit: none, the user has to sign in at every visit, session will only persist in current tab, local persist even when window is closed.

```
config_path Path to the configuration file as created by firebase_config.
```
language\_code Sets the language to use for the UI. Supported languages are listed [here.](https://github.com/firebase/firebaseui-web/blob/master/LANGUAGES.md) Set to browser to use the default browser language of the user.

session A valid shiny session.

*Details:* Initialiases Firebase Email Link Initialises the Firebase application client-side.

### <span id="page-19-0"></span>Method set\_provider():

*Usage:*

FirebaseOauthProviders\$set\_provider(provider)

*Arguments:*

provider The provider to user, e.g.: microsoft.com, yahoo.com or google.com.

*Details:* Define provider to use

*Returns:* self

### Method launch():

*Usage:*

```
FirebaseOauthProviders$launch(flow = c("popup", "redirect"))
```
*Arguments:*

flow Authentication flow, either popup or redirect.

*Details:* Launch sign in with Google.

*Returns:* self

Method clone(): The objects of this class are cloneable with this method.

*Usage:*

FirebaseOauthProviders\$clone(deep = FALSE)

*Arguments:*

deep Whether to make a deep clone.

### Examples

```
library(shiny)
library(firebase)
ui <- fluidPage(
 useFirebase(),
  actionButton("signin", "Sign in with Microsoft", icon = icon("microsoft")),
  plotOutput("plot")
)
```
<span id="page-19-1"></span>

### <span id="page-20-0"></span>FirebasePhone 21

```
server <- function(input, output, session){
  f <- FirebaseOauthProviders$
   new()$
   set_provider("microsoft.com")
  observeEvent(input$signin, {
    f$launch()
  })
  output$plot <- renderPlot({
   f$req_sign_in()
   plot(cars)
  })
}
## Not run: shinyApp(ui, server)
```
FirebasePhone *Phone*

### Description

Use mobile phone numbers to authenticate users.

### Super classes

[firebase::Firebase](#page-0-0) -> [firebase::FirebaseAuth](#page-0-0) -> FirebasePhone

### Methods

### Public methods:

- [FirebasePhone\\$new\(\)](#page-1-1)
- [FirebasePhone\\$verify\(\)](#page-21-0)
- [FirebasePhone\\$get\\_recaptcha\(\)](#page-21-1)
- [FirebasePhone\\$confirm\(\)](#page-21-2)
- [FirebasePhone\\$get\\_verification\(\)](#page-21-3)
- [FirebasePhone\\$get\\_confirmation\(\)](#page-21-4)
- [FirebasePhone\\$clone\(\)](#page-2-4)

### Method new():

*Usage:*

```
FirebasePhone$new(
 persistence = c("session", "local", "memory"),
  config_path = "firebase.rds",
  language_code = NULL,
  session = shiny::getDefaultReactiveDomain()
)
```
### *Arguments:*

persistence How the auth should persit: none, the user has to sign in at every visit, session will only persist in current tab, local persist even when window is closed.

config\_path Path to the configuration file as created by [firebase\\_config](#page-3-1).

language\_code Sets the language to use for the UI. Supported languages are listed [here.](https://github.com/firebase/firebaseui-web/blob/master/LANGUAGES.md) Set to browser to use the default browser language of the user.

session A valid shiny session.

*Details:* Initialiases Firebase Phone Initialises the Firebase application client-side.

### <span id="page-21-0"></span>Method verify():

*Usage:*

FirebasePhone\$verify(number, id = NULL)

*Arguments:*

number Phone number of the user.

id Id of the button that triggers verification. If this is NULL the user has to go through the recaptcha, if not NULL is invisible.

*Details:* Verify a phhone number

#### <span id="page-21-1"></span>Method get\_recaptcha():

*Usage:*

FirebasePhone\$get\_recaptcha()

*Details:* Results from the recaptcha

#### <span id="page-21-2"></span>Method confirm():

*Usage:*

FirebasePhone\$confirm(code)

*Arguments:*

code Confirmation code received by the user.

*Details:* Confirm a code

### <span id="page-21-3"></span>Method get\_verification():

*Usage:*

FirebasePhone\$get\_verification()

*Details:* Get Verification

<span id="page-21-4"></span>*Returns:* A list with a boolean (success) indicating whether the operation was successful and a response contianing the response from Firebase.

### <span id="page-22-0"></span>FirebaseSocial 23

Method get\_confirmation():

*Usage:*

FirebasePhone\$get\_confirmation()

*Details:* Get Confirmation

*Returns:* A list with a boolean (success) indicating whether the operation was successful and a response contianing the response from Firebase.

Method clone(): The objects of this class are cloneable with this method.

*Usage:* FirebasePhone\$clone(deep = FALSE) *Arguments:* deep Whether to make a deep clone.

FirebaseSocial *Social*

### Description

Use social sites for authentication.

### Super classes

[firebase::Firebase](#page-0-0) -> [firebase::FirebaseAuth](#page-0-0) -> FirebaseSocial

### Methods

#### Public methods:

- [FirebaseSocial\\$new\(\)](#page-1-1)
- [FirebaseSocial\\$set\\_scope\(\)](#page-23-0)
- [FirebaseSocial\\$launch\\_google\(\)](#page-23-1)
- [FirebaseSocial\\$launch\\_github\(\)](#page-23-2)
- [FirebaseSocial\\$launch\\_facebook\(\)](#page-23-3)
- [FirebaseSocial\\$launch\\_twitter\(\)](#page-23-4)
- [FirebaseSocial\\$clone\(\)](#page-2-4)

#### Method new():

```
Usage:
FirebaseSocial$new(
 persistence = c("session", "local", "memory"),
 config_path = "firebase.rds",
 language_code = NULL,
  session = shiny::getDefaultReactiveDomain()
)
```
### <span id="page-23-5"></span>*Arguments:*

persistence How the auth should persit: none, the user has to sign in at every visit, session will only persist in current tab, local persist even when window is closed.

config\_path Path to the configuration file as created by [firebase\\_config](#page-3-1).

language\_code Sets the language to use for the UI. Supported languages are listed [here.](https://github.com/firebase/firebaseui-web/blob/master/LANGUAGES.md) Set to browser to use the default browser language of the user.

session A valid shiny session.

*Details:* Initialiases Firebase Social Initialises the Firebase application client-side.

#### <span id="page-23-0"></span>Method set\_scope():

*Usage:*

FirebaseSocial\$set\_scope(scope)

*Arguments:*

scope Google scope.

*Details:* Define the scope to request from Google.

*Returns:* self

### <span id="page-23-1"></span>Method launch\_google():

*Usage:*

FirebaseSocial\$launch\_google(flow = c("popup", "redirect"))

*Arguments:*

flow Authentication flow, either popup or redirect.

*Details:* Launch sign in with Google.

*Returns:* self

#### <span id="page-23-2"></span>Method launch\_github():

*Usage:*

FirebaseSocial\$launch\_github(flow = c("popup", "redirect"))

*Arguments:*

flow Authentication flow, either popup or redirect.

*Details:* Launch sign in with Github.

*Returns:* self

### <span id="page-23-3"></span>Method launch\_facebook():

*Usage:*

FirebaseSocial\$launch\_facebook(flow = c("popup", "redirect"))

*Arguments:*

flow Authentication flow, either popup or redirect.

*Details:* Launch sign in with Facebook.

<span id="page-23-4"></span>*Returns:* self

### FirebaseSocial 25

Method launch\_twitter():

*Usage:*

```
FirebaseSocial$launch_twitter(flow = c("popup", "redirect"))
```
*Arguments:*

flow Authentication flow, either popup or redirect.

*Details:* Launch sign in with Facebook.

*Returns:* self

Method clone(): The objects of this class are cloneable with this method.

*Usage:*

FirebaseSocial\$clone(deep = FALSE)

*Arguments:*

deep Whether to make a deep clone.

### Examples

```
library(shiny)
library(firebase)
# define signin
signin <- modalDialog(
  title = "Login",
  actionButton("google", "Google", icon = icon("google"), class = "btn-danger"),
  actionButton("github", "Github", icon = icon("github")),
  footer = NULL
\lambdaui <- fluidPage(
  useFirebase()
)
server <- function(input, output) {
  showModal(signin)
  f <- FirebaseSocial$new()
  observeEvent(input$google, {
    f$launch_google()
  })
  observeEvent(input$github, {
    f$launch_github()
  })
}
## Not run: shinyApp(ui, server)
```
<span id="page-25-1"></span><span id="page-25-0"></span>FirebaseUI *Prebuilt UI*

#### Description

Use firebase to manage authentications.

#### Super classes

[firebase::Firebase](#page-0-0) -> [firebase::FirebaseAuth](#page-0-0) -> FirebaseUI

### Public fields

tos\_url URL to the Terms of Service page.

privacy\_policy\_url The URL to the Privacy Policy page.

### Methods

## Public methods:

- [FirebaseUI\\$new\(\)](#page-1-1)
- [FirebaseUI\\$set\\_providers\(\)](#page-26-0)
- [FirebaseUI\\$set\\_tos\\_url\(\)](#page-26-1)
- [FirebaseUI\\$set\\_privacy\\_policy\\_url\(\)](#page-26-2)
- [FirebaseUI\\$launch\(\)](#page-1-2)
- [FirebaseUI\\$reset\\_password\(\)](#page-15-1)
- [FirebaseUI\\$get\\_reset\(\)](#page-15-2)
- [FirebaseUI\\$send\\_verification\\_email\(\)](#page-15-3)
- [FirebaseUI\\$get\\_verification\\_email\(\)](#page-15-4)
- [FirebaseUI\\$set\\_password\(\)](#page-15-5)
- [FirebaseUI\\$get\\_password\(\)](#page-16-0)
- [FirebaseUI\\$re\\_authenticate\(\)](#page-16-1)
- [FirebaseUI\\$get\\_re\\_authenticated\(\)](#page-16-2)
- [FirebaseUI\\$clone\(\)](#page-2-4)

#### Method new():

```
Usage:
FirebaseUI$new(
 persistence = c("session", "local", "memory"),
  config_path = "firebase.rds",
  language_code = NULL,
  session = shiny::getDefaultReactiveDomain()
)
```
*Arguments:*

<span id="page-26-3"></span>persistence How the auth should persit: none, the user has to sign in at every visit, session will only persist in current tab, local persist even when window is closed.

config\_path Path to the configuration file as created by [firebase\\_config](#page-3-1).

language\_code Sets the language to use for the UI. Supported languages are listed [here.](https://github.com/firebase/firebaseui-web/blob/master/LANGUAGES.md) Set to browser to use the default browser language of the user.

session A valid shiny session.

*Details:* Initialiases Firebase UI Initialises the Firebase application client-side.

#### <span id="page-26-0"></span>Method set\_providers():

```
Usage:
FirebaseUI$set_providers(
 google = FALSE,
  facebook = FALSE,
  twitter = FALSE,
  github = FALSE,email = FALSE,email_link = FALSE,
 microsoft = FALSE,
  apple = FALSE,
 yahoo = FALSE,
 phone = FALSE,
  anonymous = FALSE)
```
#### *Arguments:*

google, facebook, twitter, github, email, email\_link, microsoft, apple, yahoo, phone, anonymous Set to TRUE the providers you want to use, at least one.

*Details:* Define signin and login providers.

*Returns:* self

<span id="page-26-1"></span>Method set\_tos\_url():

*Usage:*

FirebaseUI\$set\_tos\_url(url)

*Arguments:*

url URL to use.

*Details:* Defines Tterms of Services URL

*Returns:* self

<span id="page-26-2"></span>Method set\_privacy\_policy\_url():

*Usage:*

FirebaseUI\$set\_privacy\_policy\_url(url)

*Arguments:*

url URL to use.

*Details:* Defines Privacy Policy URL

*Returns:* self

### Method launch():

*Usage:*

FirebaseUI\$launch(flow = c("popup", "redirect"), account\_helper = FALSE)

*Arguments:*

flow The signin flow to use, popup or redirect.

account\_helper Wether to use accountchooser.com upon signing in or signing up with email, the user will be redirected to the accountchooser.com website and will be able to select one of their saved accounts. You can disable it by specifying the value below.

... Any other option to pass to Firebase UI.

*Details:* Setup the signin form.

*Returns:* self

### Method reset\_password():

*Usage:*

FirebaseUI\$reset\_password(email = NULL)

*Arguments:*

email Email to send reset link to, if missing looks for current logged in user's email

*Details:* Reset user password

*Returns:* self

### Method get\_reset():

*Usage:*

FirebaseUI\$get\_reset()

*Details:* Get whether password reset email was successfully sent

*Returns:* A list of length 2 containing success a boolean indicating whether email reset was successful and response containing successful or the error.

#### Method send\_verification\_email():

*Usage:*

FirebaseUI\$send\_verification\_email()

*Details:* Send the user a verification email

*Returns:* self

#### Method get\_verification\_email():

*Usage:*

FirebaseUI\$get\_verification\_email()

*Details:* Get result of verification email sending procedure

*Returns:* A list of length 2 containing success a boolean indicating whether email verification was successfully sent and response containing successful or the error.

#### FirebaseUI 29

#### Method set\_password():

*Usage:*

FirebaseUI\$set\_password(password)

*Arguments:*

password The authenticated user password, the user should be prompted to enter it.

*Details:* Set user password Useful to provide ability to change password.

*Returns:* self

### Method get\_password():

*Usage:*

FirebaseUI\$get\_password()

*Details:* Get response from set\_password

*Returns:* A list of length 2 containing success a boolean indicating whether setting password was successfully set and response containing successful as string or the error.

#### Method re\_authenticate():

*Usage:*

FirebaseUI\$re\_authenticate(password)

*Arguments:*

password The authenticated user password, the user should be prompted to enter it.

#### *Details:* Re-authenticate the user.

Some security-sensitive actions—such as deleting an account, setting a primary email address, and changing a password—require that the user has recently signed in. If you perform one of these actions, and the user signed in too long ago, the action fails with an error.

### Method get\_re\_authenticated():

*Usage:*

FirebaseUI\$get\_re\_authenticated()

*Details:* Get response from re\_authenticate

*Returns:* A list of length 2 containing success a boolean indicating whether re-authentication was successful and response containing successful as string or the error.

Method clone(): The objects of this class are cloneable with this method.

*Usage:*

FirebaseUI\$clone(deep = FALSE)

*Arguments:*

deep Whether to make a deep clone.

### Examples

```
library(shiny)
library(firebase)
ui <- fluidPage(
  useFirebase(), # import dependencies
  firebaseUIContainer() # import UI
)
server <- function(input, output){
 f <- FirebaseUI$
   new()$ # instantiate
   set_providers( # define providers
     email = TRUE,google = TRUE
   )
}
## Not run: shinyApp(ui, server)
```
RealtimeDatabase *Realtime Database*

### Description

Access Firebase Realtime Database

### Super class

[firebase::Firebase](#page-0-0)

### Methods

### Public methods:

- [RealtimeDatabase\\$new\(\)](#page-1-1)
- [RealtimeDatabase\\$ref\(\)](#page-30-0)
- [RealtimeDatabase\\$on\\_value\(\)](#page-30-1)
- [RealtimeDatabase\\$set\(\)](#page-30-2)
- [RealtimeDatabase\\$update\(\)](#page-31-1)
- [RealtimeDatabase\\$delete\(\)](#page-31-2)
- [RealtimeDatabase\\$clone\(\)](#page-2-4)

### Method new():

*Usage:*

<span id="page-29-0"></span>

```
RealtimeDatabase$new(
 config_path = "firebase.rds",
  session = shiny::getDefaultReactiveDomain()
\lambda
```
*Arguments:*

config\_path Path to the configuration file as created by [firebase\\_config](#page-3-1). session A valid shiny session.

*Details:* Initialiases Firebase Storage Initialises the Firebase Storage application client-side.

#### <span id="page-30-0"></span>Method ref():

*Usage:*

RealtimeDatabase\$ref(path = NULL)

*Arguments:*

path Path to the database full URL to file.

*Details:* Reference

Creates a reference to a file or directory you want to operate on. Note that this reference persists, make sure you change it between operations.

*Returns:* Invisibly return the class instance.

#### <span id="page-30-1"></span>Method on\_value():

*Usage:*

RealtimeDatabase\$on\_value(response, path = NULL)

*Arguments:*

response A boolean or character string. TRUE indicates that you want to capture the results of the file upload (e.g.: success or failed) with get\_response method. FALSE indicates you do not want those results back. A character string is used as named of the response which then can be used in the get\_response method.

path Path to the database full URL to file.

*Details:* On Value

When path or ref sees an update it sends the new data to response.

### <span id="page-30-2"></span>Method set():

*Usage:*

RealtimeDatabase\$set(data, response = NULL, path = NULL)

*Arguments:*

data Dataset to upload.

response A boolean or character string. TRUE indicates that you want to capture the results of the file upload (e.g.: success or failed) with get\_response method. FALSE indicates you do not want those results back. A character string is used as named of the response which then can be used in the get\_response method.

path Path to the database full URL to file.

<span id="page-31-0"></span>*Details:* Set Data Pushes data to the database.

#### <span id="page-31-1"></span>Method update():

*Usage:*

```
RealtimeDatabase$update(data, response = NULL, path = NULL)
```
*Arguments:*

data Dataset to update.

response A boolean or character string. TRUE indicates that you want to capture the results of the file upload (e.g.: success or failed) with get\_response method. FALSE indicates you do not want those results back. A character string is used as named of the response which then can be used in the get\_response method.

path Path to the database full URL to file.

*Details:* Update Data Update a record.

#### <span id="page-31-2"></span>Method delete():

*Usage:*

```
RealtimeDatabase$delete(response = NULL, path = NULL)
```
*Arguments:*

response A boolean or character string. TRUE indicates that you want to capture the results of the file upload (e.g.: success or failed) with get\_response method. FALSE indicates you do not want those results back. A character string is used as named of the response which then can be used in the get\_response method.

path Path to the database full URL to file.

*Details:* Delete Delete data to the database.

Method clone(): The objects of this class are cloneable with this method.

*Usage:* RealtimeDatabase\$clone(deep = FALSE)

*Arguments:*

deep Whether to make a deep clone.

recaptcha *Recaptcha*

#### Description

Add the recaptcha, require for the FirebasePhone class.

#### <span id="page-32-0"></span>reqSignin 33

### Usage

```
recaptchall(ns = function(x) { }x
})
```
### Arguments

ns Namespace, optional, only required if using this function in multiple places.

<span id="page-32-2"></span>reqSignin *Requires Signin*

### Description

Define UI element that require the user to be signed in. This will hide them *viusally* until the user signs in. Note that this is not secure as someone can easily change the CSS when visiting the page to reveal those elements.

### Usage

reqSignin(...)

#### Arguments

... Any valid [tags.](#page-0-0)

#### See Also

[reqSignout](#page-32-1)

<span id="page-32-1"></span>reqSignout *Requires Signout*

### Description

Define UI element that requires *no* user to be signed in. This will hide them *viusally* if no user is signed in. Note that this is not secure as someone can easily change the CSS when visiting the page to reveal those elements.

#### Usage

reqSignout(...)

#### Arguments

... Any valid [tags.](#page-0-0)

34 Storage

### See Also

[reqSignin](#page-32-2)

Storage *Storage*

### Description

Storage Storage

## Super class

[firebase::Firebase](#page-0-0) -> Storage

### Methods

### Public methods:

- [Storage\\$new\(\)](#page-1-1)
- [Storage\\$ref\(\)](#page-30-0)
- [Storage\\$upload\\_file\(\)](#page-34-0)
- [Storage\\$download\\_file\(\)](#page-34-1)
- [Storage\\$delete\\_file\(\)](#page-35-0)
- [Storage\\$get\\_metadata\(\)](#page-35-1)
- [Storage\\$list\\_files\\_all\(\)](#page-35-2)
- [Storage\\$get\\_response\(\)](#page-36-0)
- [Storage\\$clone\(\)](#page-2-4)

#### Method new():

```
Usage:
Storage$new(
  config_path = "firebase.rds",
  session = shiny::getDefaultReactiveDomain()
\mathcal{L}
```
#### *Arguments:*

config\_path Path to the configuration file as created by [firebase\\_config](#page-3-1).

session A valid shiny session.

*Details:* Initialiases Firebase Storage Initialises the Firebase Storage application client-side.

### Method ref():

*Usage:* Storage\$ref(path = NULL)

<span id="page-33-0"></span>

#### Storage 35

*Arguments:*

path Path to the file, directory, bucket, or full URL to file. If NULL creates a path to the root.

*Details:* Reference

Creates a reference to a file or directory you want to operate on. Note that this reference persists, make sure you change it between operations.

*Returns:* Invisibly return the class instance.

<span id="page-34-0"></span>Method upload\_file():

*Usage:*

Storage\$upload\_file(file, response = TRUE)

*Arguments:*

file Path to the file to upload.

response A boolean or character string. TRUE indicates that you want to capture the results of the file upload (e.g.: success or failed) with get\_response method. FALSE indicates you do not want those results back. A character string is used as named of the response which then can be used in the get\_response method.

*Details:* Upload a File

Upload a file to the store system or bucket. Requires a valid authentication.

*Examples:*

```
\dontrun{
 s <- Storage$new()
 # default response
 s$
   ref("test.png")$
   upload_file("path/to/file.png")
 observeEvent(s$get_response() {
   # do something
 })
 # named response
 s$
   ref("test.png")$
   upload_file("path/to/file.png", response = "fl")
 observeEvent(s$get_response("fl") {
   # do something
 })
 }
Method download_file():
 Usage:
 Storage$download_file(response = TRUE)
```
<span id="page-34-1"></span>*Arguments:*

response A boolean or character string. TRUE indicates that you want to capture the results of the file upload (e.g.: success or failed) with get\_response method. FALSE indicates you do not want those results back. A character string is used as named of the response which then can be used in the get\_response method.

*Details:* Download a File

Download a file from the store system or bucket. Requires a valid authentication.

```
Examples:
\dontrun{
s <- Storage$new()
s$
  ref("test.png")$
  upload_file("path/to/file.png")$
  download_file("dl")
observeEvent(s$get_response("dl") {
  # do something
})
}
```
<span id="page-35-0"></span>Method delete\_file():

*Usage:*

```
Storage$delete_file(response = TRUE)
```
*Arguments:*

response A boolean or character string. TRUE indicates that you want to capture the results of the file upload (e.g.: success or failed) with get\_response method. FALSE indicates you do not want those results back. A character string is used as named of the response which then can be used in the get\_response method.

```
Details: Delete a File
```
Delete a file from the store system or bucket. Requires a valid authentication.

<span id="page-35-1"></span>Method get\_metadata():

*Usage:*

Storage\$get\_metadata(response = TRUE)

*Arguments:*

response A boolean or character string. TRUE indicates that you want to capture the results of the file upload (e.g.: success or failed) with get\_response method. FALSE indicates you do not want those results back. A character string is used as named of the response which then can be used in the get\_response method.

*Details:* File Metadata

Get the metadata of a file from the store system or bucket. Requires a valid authentication.

<span id="page-35-2"></span>Method list\_files\_all():

*Usage:*

Storage\$list\_files\_all(response = TRUE)

#### Storage 37

### *Arguments:*

response A boolean or character string. TRUE indicates that you want to capture the results of the file upload (e.g.: success or failed) with get\_response method. A character string is used as named of the response which then can be used in the get\_response method.

*Details:* List All Files

List all files in the reference (ref). Requires a valid authentication.

<span id="page-36-0"></span>Method get\_response():

*Usage:* Storage\$get\_response(response = NULL) *Arguments:* response Name of the response.

*Details:* Capture response

Method clone(): The objects of this class are cloneable with this method.

*Usage:* Storage\$clone(deep = FALSE) *Arguments:* deep Whether to make a deep clone.

### Examples

```
## ------------------------------------------------
## Method `Storage$upload_file`
## ------------------------------------------------
## Not run:
s <- Storage$new()
# default response
s$
 ref("test.png")$
 upload_file("path/to/file.png")
observeEvent(s$get_response() {
 # do something
})
# named response
s$
 ref("test.png")$
 upload_file("path/to/file.png", response = "fl")
observeEvent(s$get_response("fl") {
 # do something
})
```
38 Storage Section 2014 12:00:00 Storage Storage Storage Storage Storage Storage Storage Storage Storage Storage

```
## End(Not run)
## ------------------------------------------------
## Method `Storage$download_file`
## ------------------------------------------------
## Not run:
s <- Storage$new()
s$
  ref("test.png")$
  upload_file("path/to/file.png")$
  download_file("dl")
observeEvent(s$get_response("dl") {
  # do something
})
## End(Not run)
```
# <span id="page-38-0"></span>Index

Analytics, [2](#page-1-0)

config, [4](#page-3-0) dependencies, [5](#page-4-0) Firebase, [6](#page-5-0) firebase::Firebase, *[2](#page-1-0)*, *[7](#page-6-0)*, *[11](#page-10-0)*, *[14](#page-13-0)*, *[19](#page-18-0)*, *[21](#page-20-0)*, *[23](#page-22-0)*, *[26](#page-25-0)*, *[30](#page-29-0)*, *[34](#page-33-0)* firebase::FirebaseAuth, *[11](#page-10-0)*, *[14](#page-13-0)*, *[19](#page-18-0)*, *[21](#page-20-0)*, *[23](#page-22-0)*, *[26](#page-25-0)* firebase\_config, *[6](#page-5-0)*, *[8](#page-7-3)*, *[11](#page-10-0)*, *[15](#page-14-2)*, *[20](#page-19-1)*, *[22](#page-21-5)*, *[24](#page-23-5)*, *[27](#page-26-3)*, *[31](#page-30-3)*, *[34](#page-33-0)* firebase\_config *(*config*)*, [4](#page-3-0) FirebaseAuth, [7](#page-6-0) FirebaseEmailLink, [11](#page-10-0) FirebaseEmailPassword, [14](#page-13-0) FirebaseOauthProviders, [19](#page-18-0) FirebasePhone, [21](#page-20-0) FirebaseSocial, [23](#page-22-0) FirebaseUI, *[6](#page-5-0)*, [26](#page-25-0) firebaseUIContainer *(*dependencies*)*, [5](#page-4-0) RealtimeDatabase, [30](#page-29-0) recaptcha, [32](#page-31-0) recaptchaUI *(*recaptcha*)*, [32](#page-31-0) reqSignin, [33,](#page-32-0) *[34](#page-33-0)* reqSignout, *[33](#page-32-0)*, [33](#page-32-0) Storage, [34](#page-33-0)

tags, *[33](#page-32-0)*

useFirebase *(*dependencies*)*, [5](#page-4-0) useFirebaseUI *(*dependencies*)*, [5](#page-4-0)